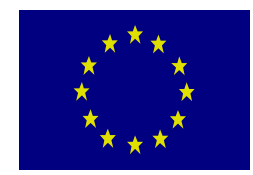

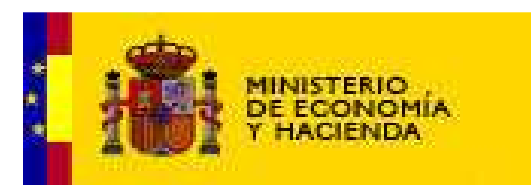

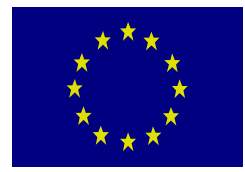

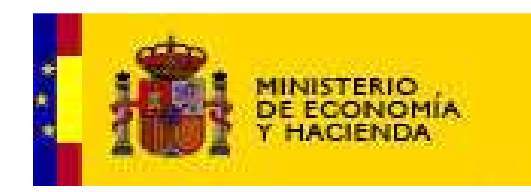

- Para realizar esta operación usted necesita entrar al portal de la Administración presupuestaria (**www.pap.meh.es)**
- Es necesario que disponga de un certificado digital
- Además en el momento de solicitar el alta deberá comunicarlo por correo electrónico la antena correspondiente

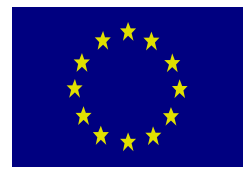

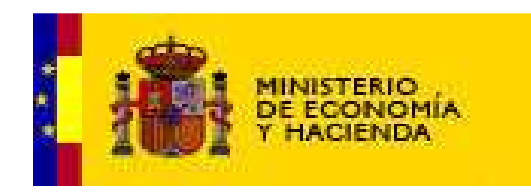

- Para realizar esta operación usted necesita entrar al portal de la Administración presupuestaria (**www.pap.meh.es)**
- Es necesario que disponga de un certificado digital
- Además en el momento de solicitar el alta deberá comunicarlo por correo electrónico la antena correspondiente

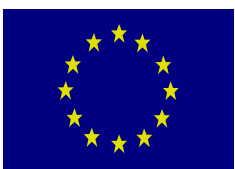

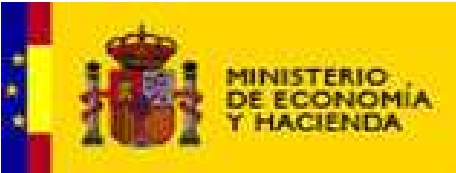

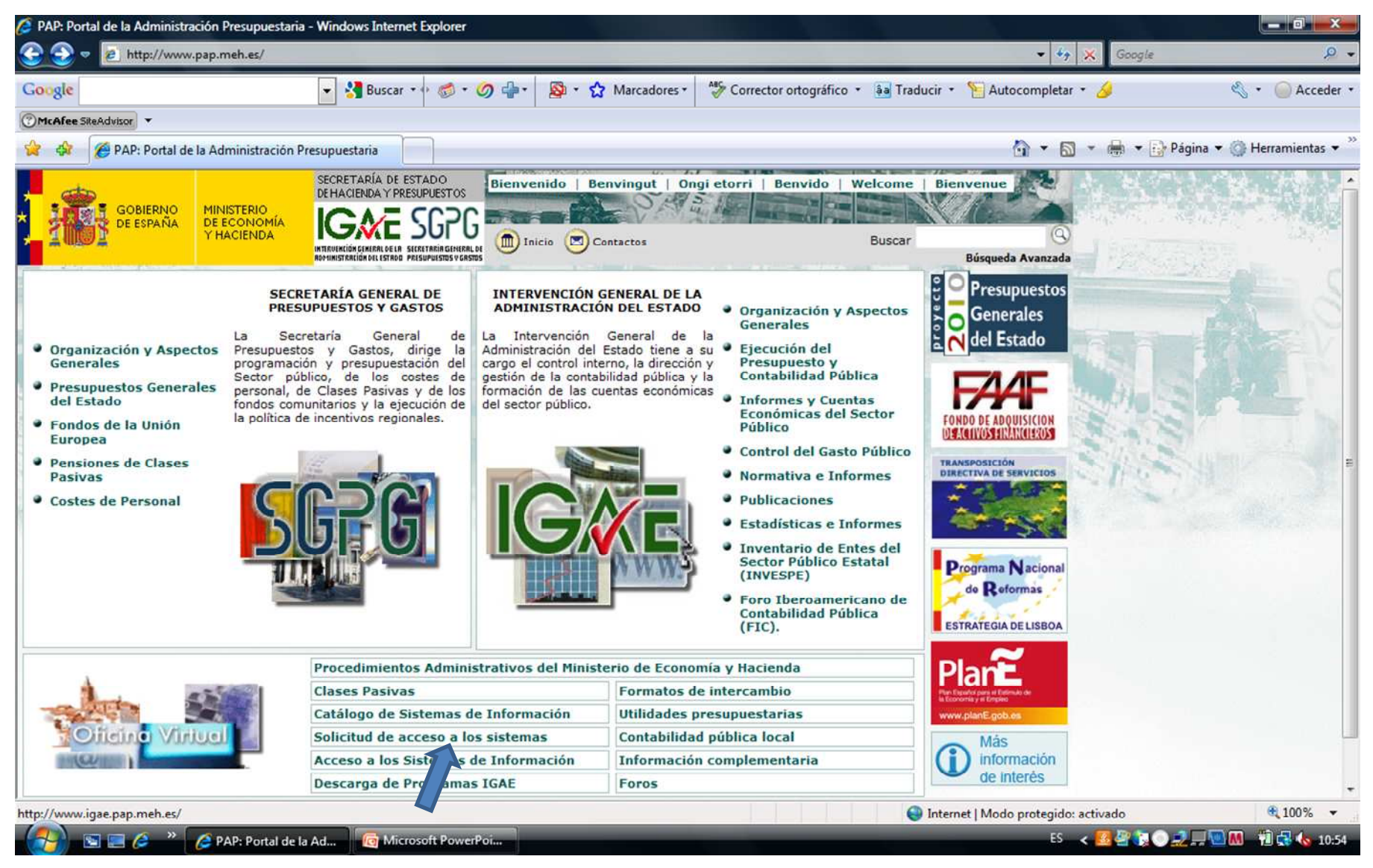

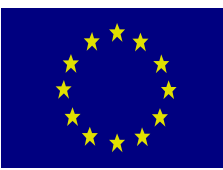

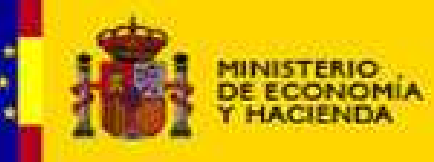

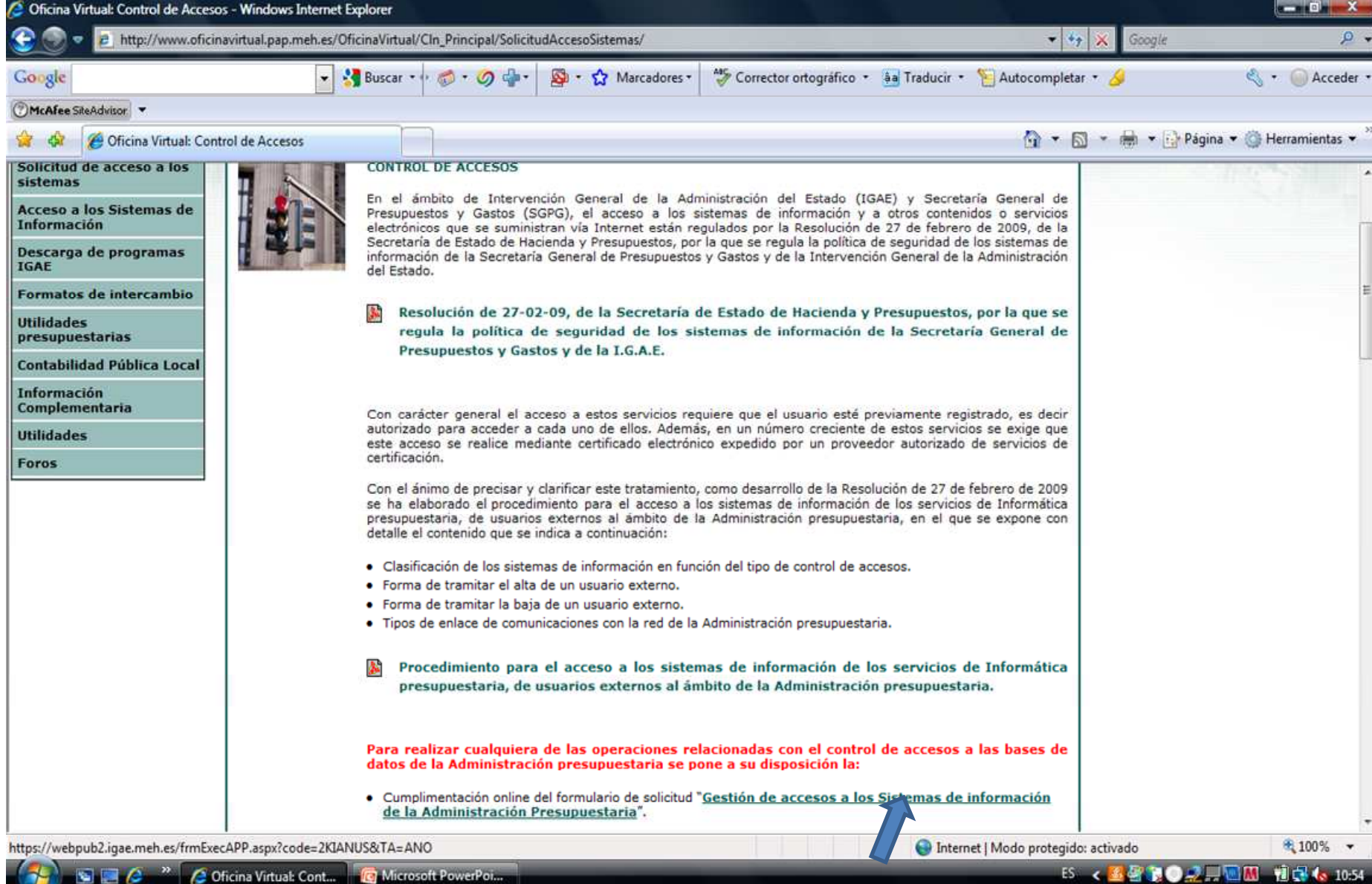

**North Co** 

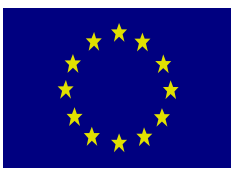

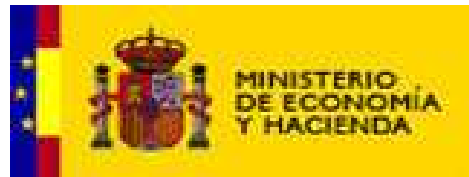

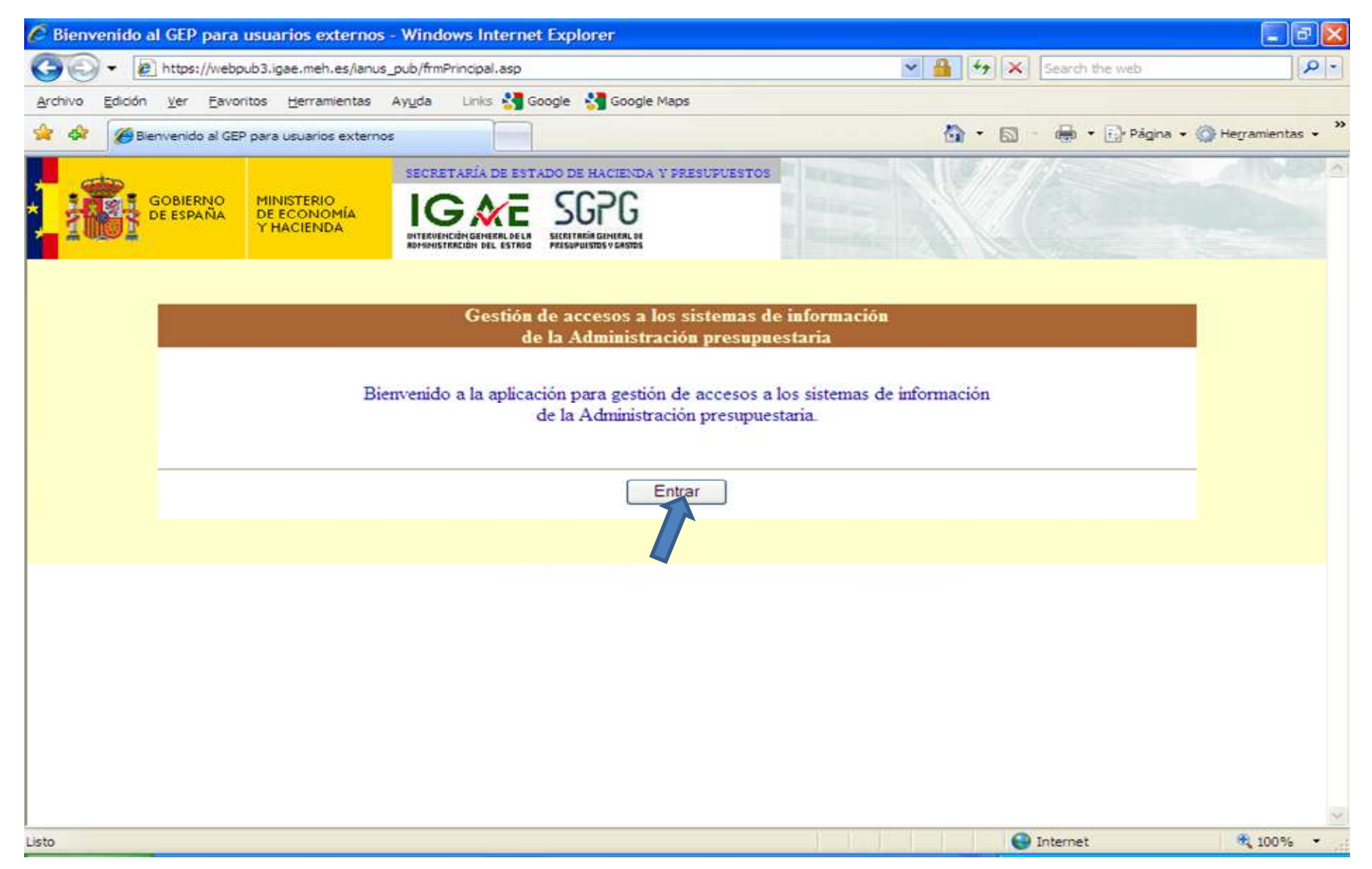

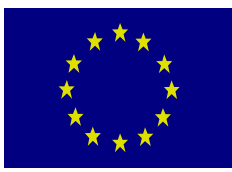

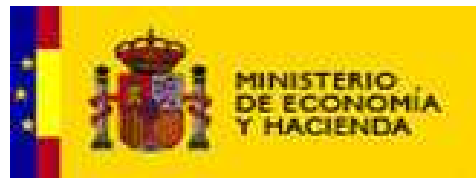

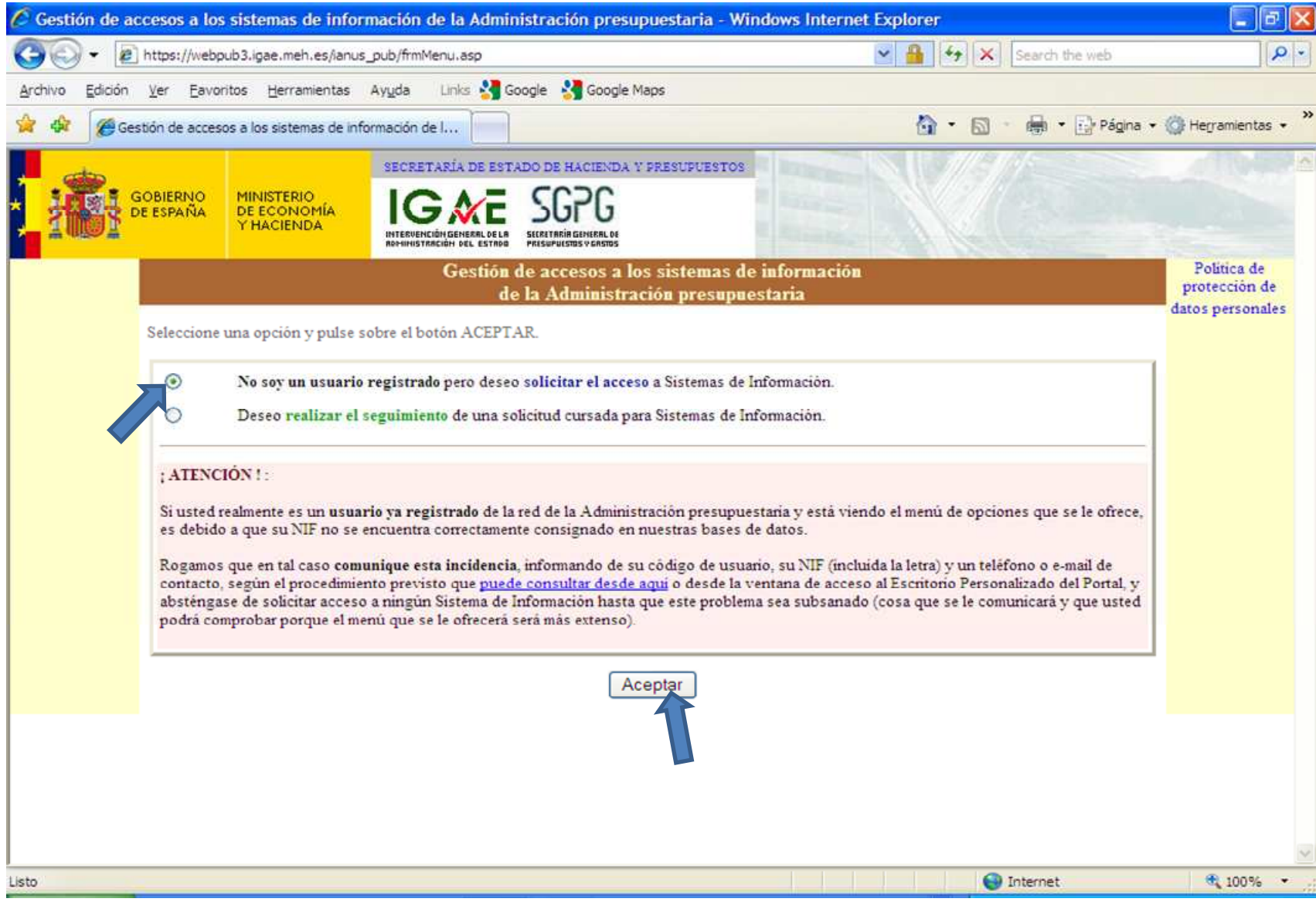

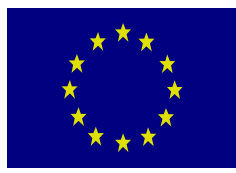

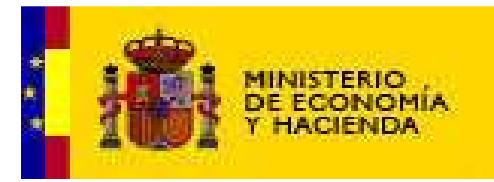

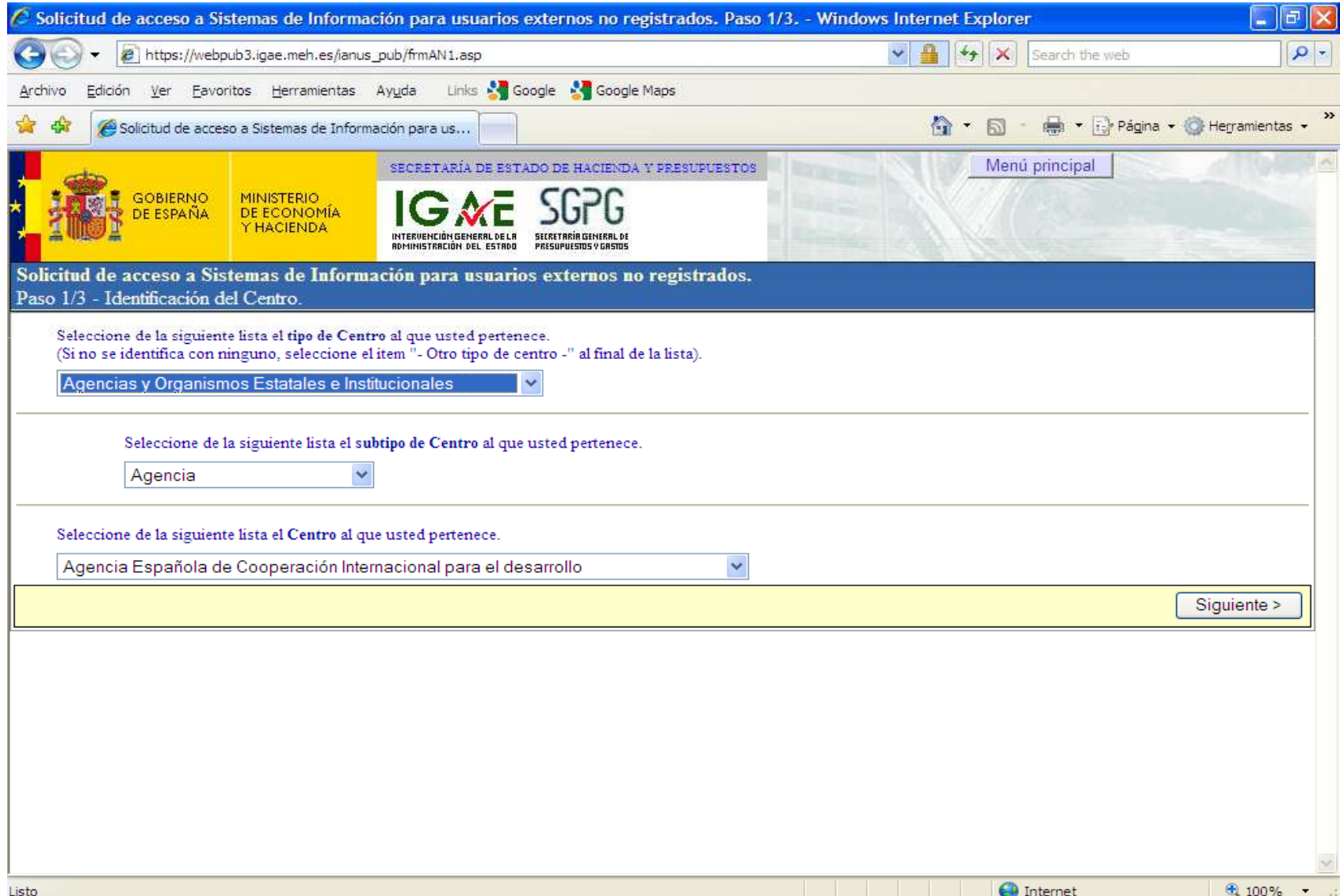

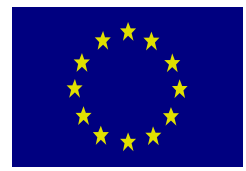

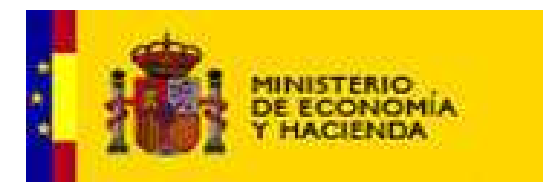

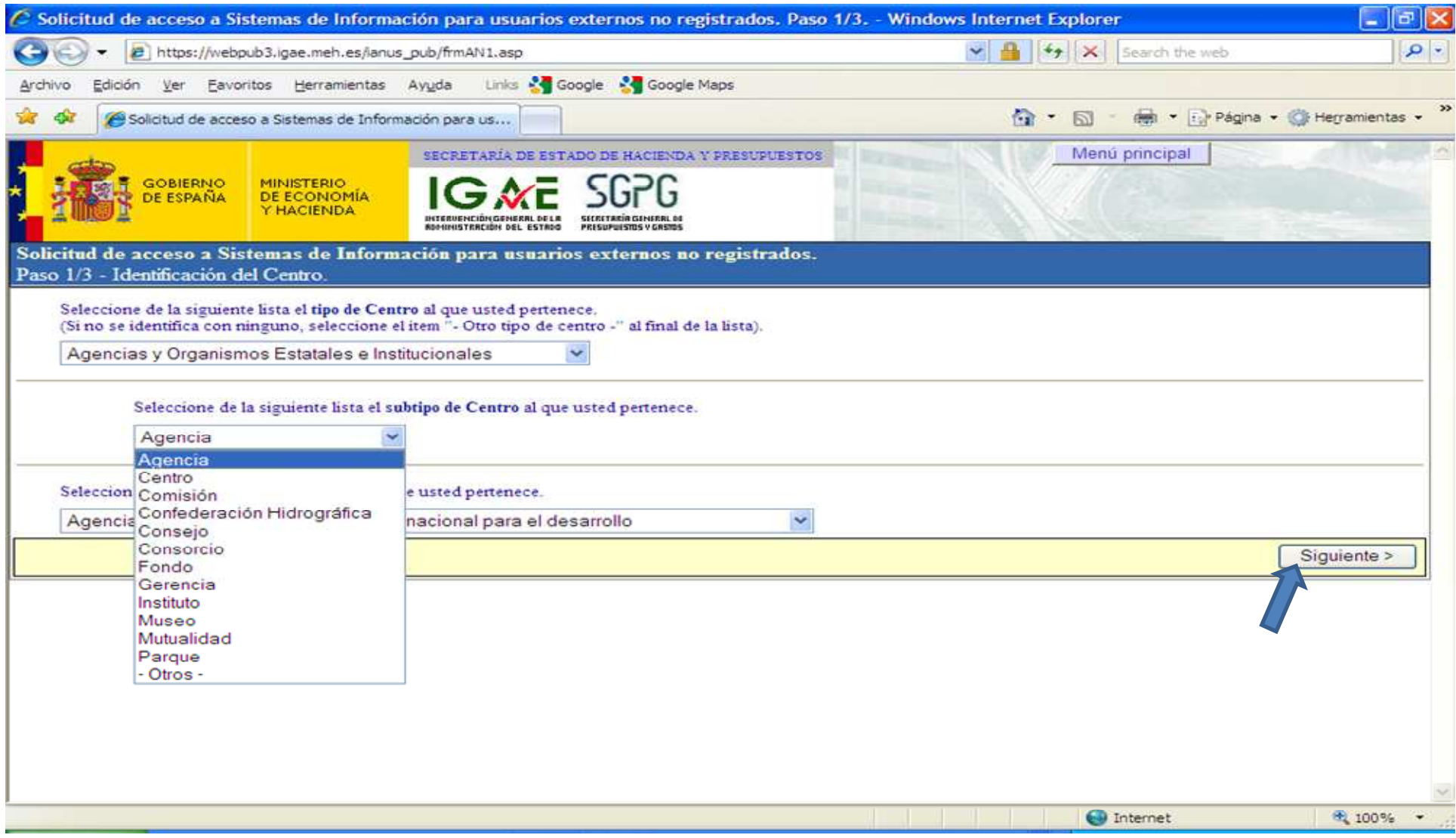

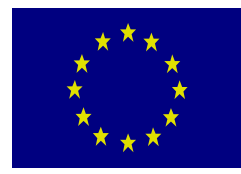

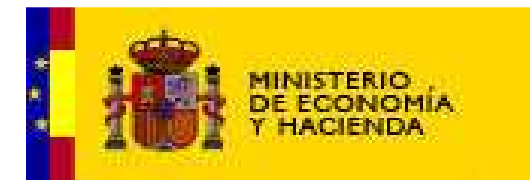

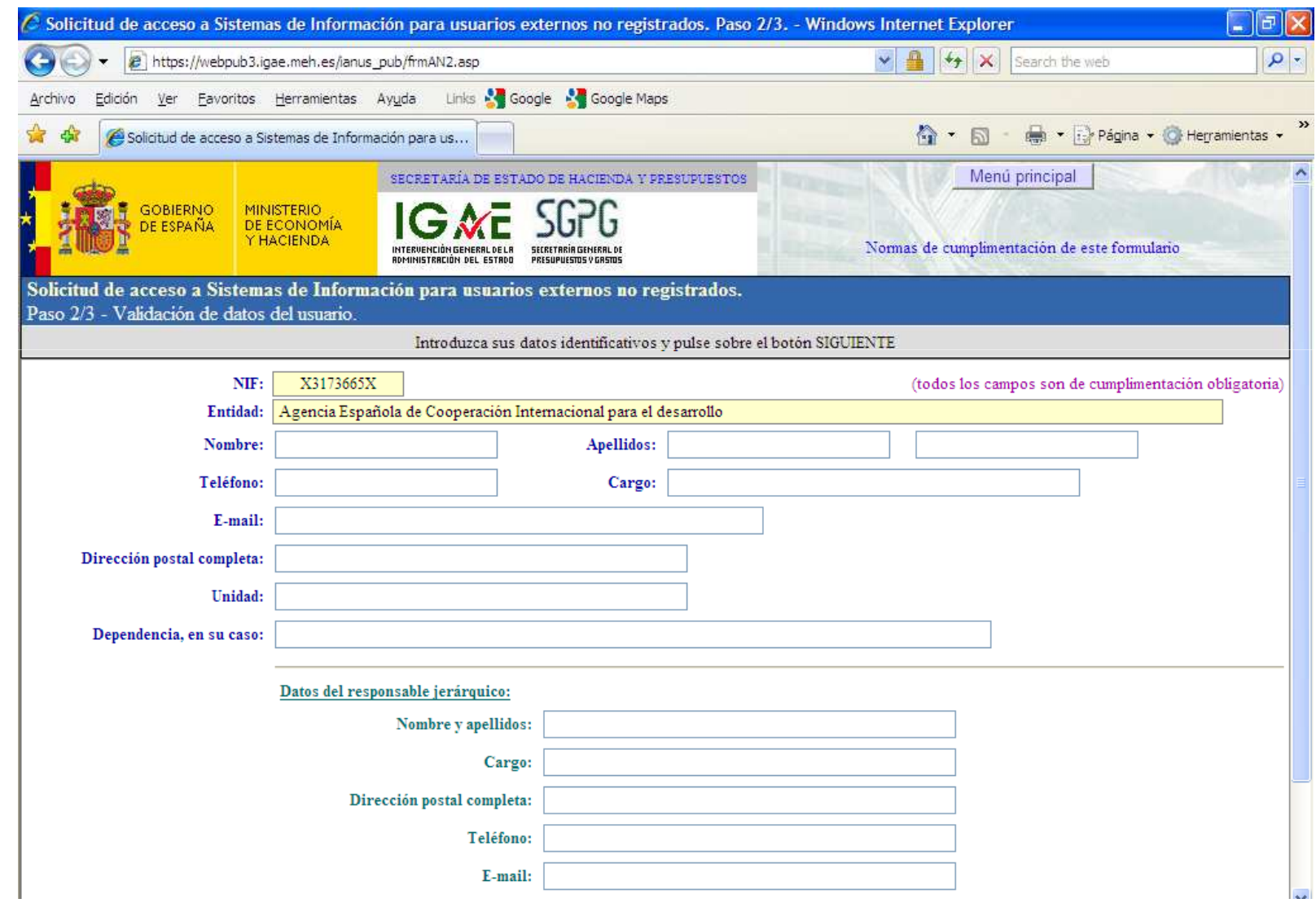

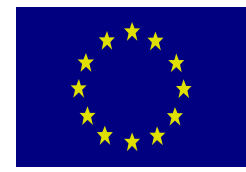

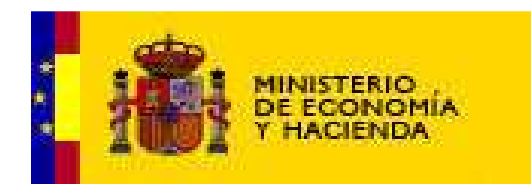

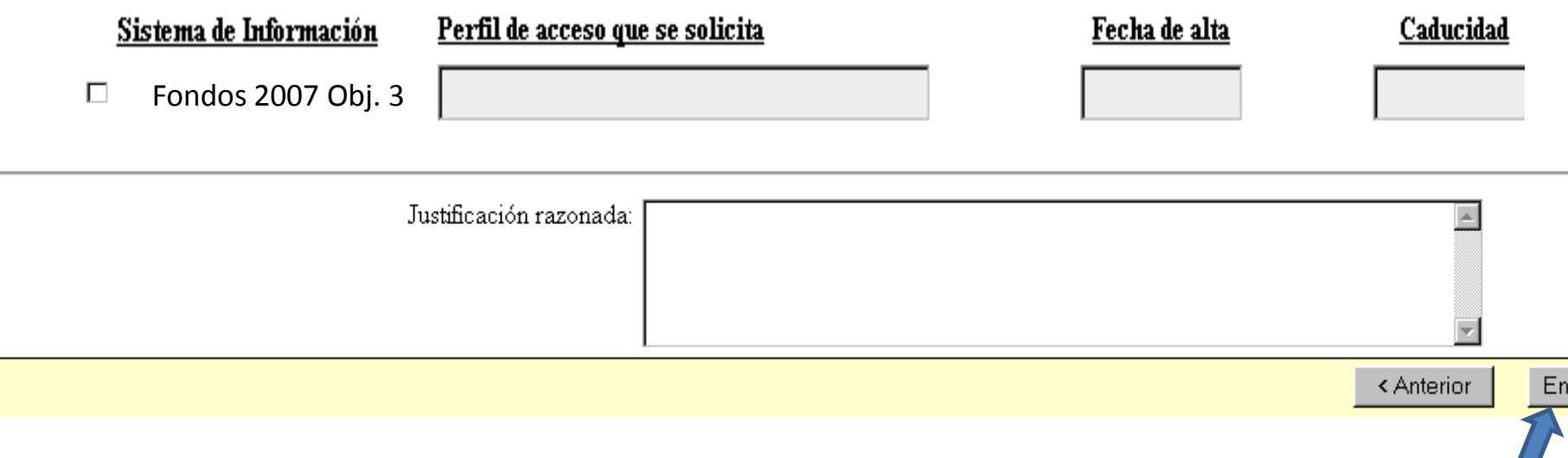

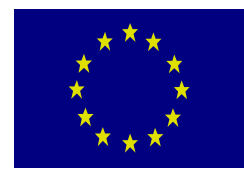

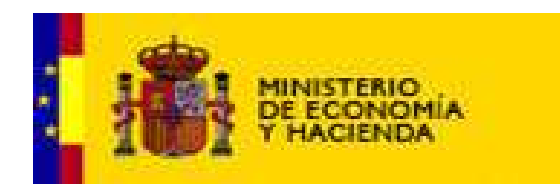

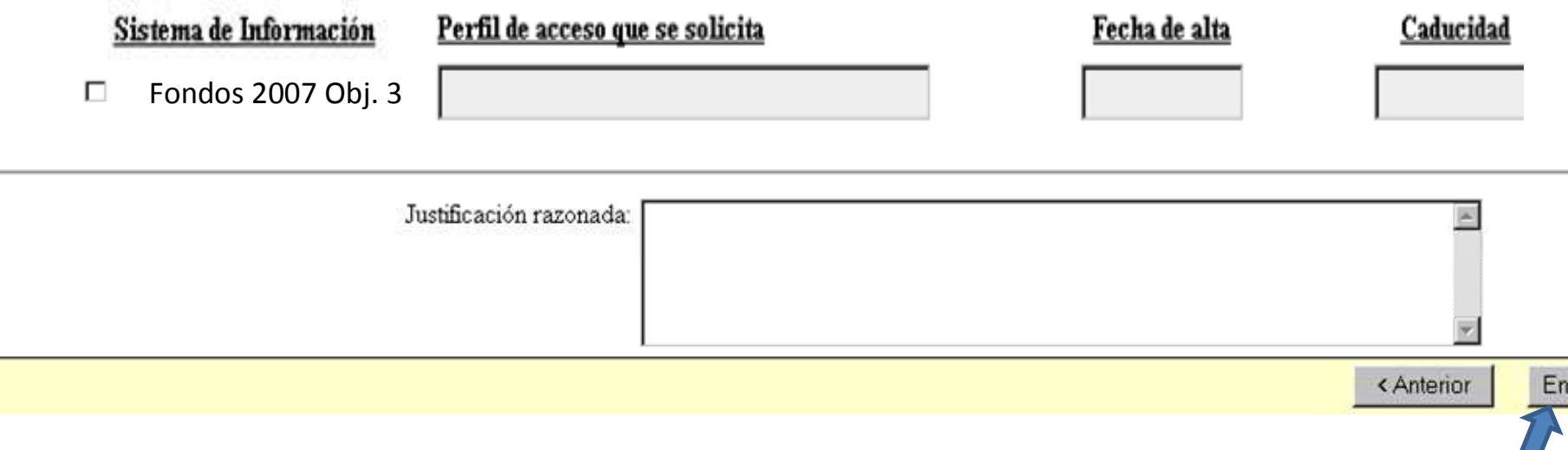

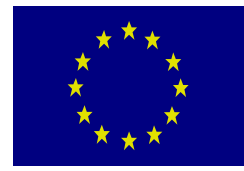

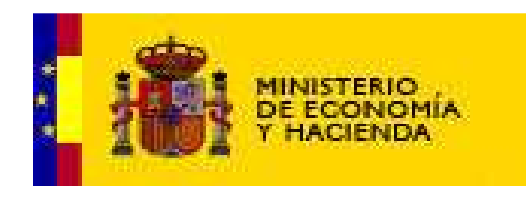

• Ante cualquier **incidencia relacionada con el acceso o la cumplimentación del formulario** automatizado "Gestión de accesos a las bases de datos de la Administración presupuestaria", deberá enviar un correo a la dirección **uci@igae.meh.es o un fax al nº 915839776, indicando la forma de ponerse en contacto con usted y una descripción detallada del problema.**

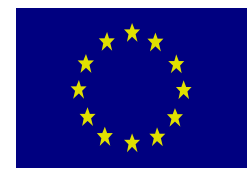

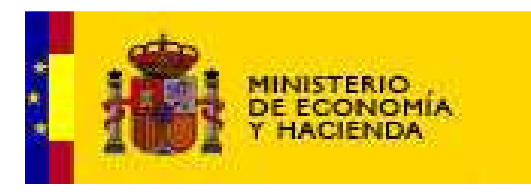

# **INCIDENCIAS EN LA GESTION Y/O DESARROLLO DE FONDOS 2007**

• Ante cualquier **incidencia relacionada con la gestión y/o el desarrollo de Fondos 2007**, deberán enviar un correo a la dirección **Fondos2007cte@sgpg.meh.es, indicando la forma de ponerse en contacto con usted y una descripción detallada del problema.**